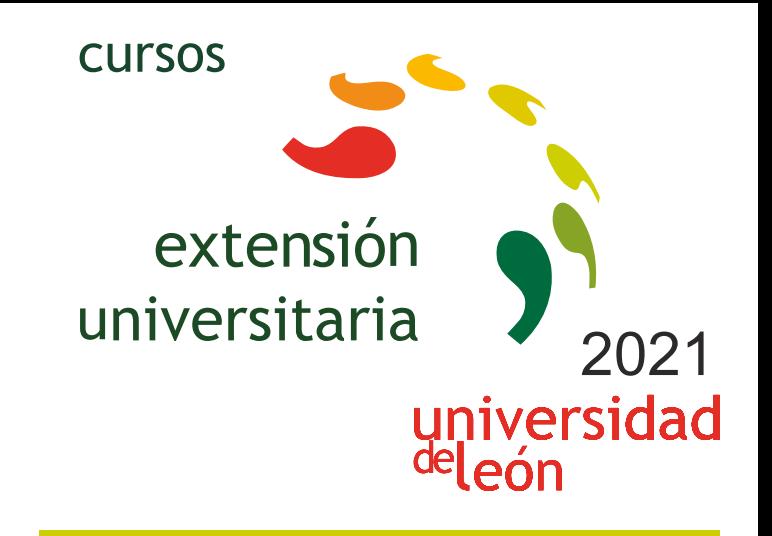

**OFIMÁTICA BÁSICA E INTERMEDIA PARA TRABAJO, ESTUDIOS Y VIDA DIARIA** 

# **15/02/2021 - 01/04/2021**

Información y matrícula

**LITHEE CHILES** 

Universidad de León Unidad de Extensión Universitaria y Relaciones Institucionales. Av. Facultad de Veterinaria, 25. 24004 · LEÓN. Tel. 987 291 961 y 987 293 372 · Fax 987 291 963. e-mail:ulesci@unileon.es http://www.unileon.es/extensionuniversitaria

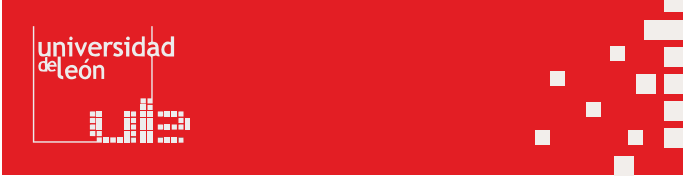

# **OFIMÁTICA BÁSICA E INTERMEDIA PARA TRABAJO, ESTUDIOS Y VIDA DIARIA**

#### **DIRECTOR:**

David Borge Diez. Profesor. Escuela de Ingenierías Industrial, Informática y Aeroespacial. Universidad de León.

## **LUGAR:**

Escuela de Ingeniería Industrial, Informática y Aeroespacial

### **FECHAS:**

15/02/2021 - 01/04/2021

#### **HORARIO:**

El curso se imparte en modalidad online, de modo que pueda ser seguido sin problemas por todo tipo de públicos en función de sus obligaciones laborales, de estudios o personales. La duración prevista, de 1 mes y medio, permite que pueda ser seguido de forma cómoda y sencilla, compatibilizándolo con estudios o trabajo. La evaluación del curso se llevará a cabo mediante un trabajo personal, que consistirá en crear un documento ofimático basado en algún tema (laboral, personal o de estudios) de interés para el alumno.

## **DURACIÓN:**

30 horas de seguimiento de los contenidos en la plataforma. 30 horas adicionales de trabajo personal por parte del alumno, más 15 horas para el trabajo final propuesto, total 75 horas de trabajo.

# **NÚMERO DE ALUMNOS:**

Mínimo: 15 y Máximo: 75

#### **TASAS:**

Ordinaria: 100 €

Alumnos ULF:  $75f$ 

Alumnos de otras universidades: 75 €

Desempleados: 75 €

Estudiantes con dificultades económicas: 0 €

*Incluye matrícula del curso, formación y documentación. Además, es el objetivo del curso que nadie se quede atrás y no pueda acceder a esta formación si no puede abonar las tasas por lo que se ofrecen 25 plazas gratuitas, siendo responsabilidad de cada solicitante indicarlo de forma sincera, tratándose el dato de forma totalmente anónima y suponiendo que el solicitante obra de buena voluntad. Esta circunstancia se justificará mediante escrito donde el interesado declare que por condiciones personales no puede abonar las tasas y solicita la gratuidad, deberá firmarse electrónicamente.* 

# **DESTINATARIOS:**

Este curso está orientado a cualquier persona que utiliza las herramientas ofimáticas para su trabajo, estudios o ámbito personal. Esto engloba aplicación de hoja de cálculo, presentaciones, procesador

de textos y bases de datos. Por su extensión a nivel laboral y global el curso se centra en el paquete Office, pero los conocimientos adquiridos pueden servir para utilizar cualquier herramienta alternativa similar libre, como Open Office o Libre Office, entre otras opciones. Se requiere un conocimiento mínimo de estas herramientas para poder aprovechar al máximo el curso, pero en caso de que no tengas estos conocimientos podrás ponerte fácilmente al día por tu cuenta para obtener lo mejor de este curso.

Alumnos de grado y máster, de cualquier disciplina en la que se elaboren documentos, presentaciones o se trabaje con datos. Es especialmente útil para estudiantes que desean adquirir destrezas prácticas en el manejo intermedio-avanzado de herramientas ofimáticas para poder realizar documentos y presentaciones de calidad, o tratar datos de forma eficaz.

Investigadores de cualquier rama que requieran tratar y analizar datos y elaborar gráficos para publicaciones o realizar presentaciones o documentos sobre las investigaciones llevadas a cabo.

Trabajadores o usuarios particulares de cualquier ámbito que quiera o necesite utilizar herramientas ofimáticas a nivel intermedio o avanzado.

# **CRÉDITOS DE LIBRE CONFIGURACIÓN:**

3 créditos ECTS

### **OBJETIVOS:**

El manejo y uso de herramientas ofimáticas para preparar documentos, realizar presentaciones o analizar datos, es totalmente imprescindible en **muchas disciplinas y se ha vuelto más relevante, si cabe, con la situación derivada del COVID 19, en la que se ha incrementado la necesidad de preparar documentación como fruto del aumento del trabajo remoto.** Su uso es imprescindible en sectores y ámbitos tan dispares como la economía, la ingeniería, la estadística o las ciencias, además de todos los sectores laborales y son además una herramienta perfecta para su uso a nivel personal.

**De forma muy habitual se observa que tanto estudiantes como profesionales con años de experiencia carecen del dominio básico de las herramientas ofimáticas, lo que disminuye notablemente su productividad y su capacidad de transmitir información de forma eficaz**.

El objetivo del curso es que el asistente pueda manejar de forma intermedia y avanzada herramientas ofimáticas para realizar documentos de calidad, presentaciones impactantes y que adquiera capacidad para tratar datos, analizarlos y elaborar gráficos. Pese a que se utilizará Office como herramienta de trabajo la mayoría de los conocimientos son totalmente exportables y aplicables al uso y manejo de otros paquetes ofimáticos, incluyendo plataformas libres.

#### **PROGRAMA:**

**Bloque 1: Uso de herramienta de procesado de textos con Word**

Escribir correctamente Introducción y configuración de página Símbolos ocultos y fuentes

Introducción a las macros Elaboración de cartas y carteles Gestión de correspondencia **Bloque 2: Elaboración de presentaciones con Power Point** Sangrías, interlineado y tabulaciones Consultas y totales Operadores aritméticos Introducción de audio, vídeo y fotos Índices, relaciones, integridad referencial, desplegables Búsqueda y tratamiento de datos Tema, imágenes y patrón de diapositivas **Bloque 3: Gestión de bases de datos con Access** Introducción a las bases de datos Uso de formas, gráficos, vista de diseño e impresión Uso de funciones de fecha y hora Autonumérico Uso de formularios y panel de navegación Edición de celdas Creación e informes y uso de macros Tipos de cursores, atajos de teclado y usos de tablas Cómo trabajar con muchos datos Animaciones: tipos, sonidos, desencadenadores Introducción y uso de listas de relleno Tablas, campos. Importación y exportación de datos Funciones condicionales Presentaciones online, uso de secciones, exportación, vistas y temas Tipos de referencias a celdas Elaboración de presentaciones **Bloque 4: Tratamiento de datos con hoja de cálculo Excel** Fórmulas y referencias a celdas Uso de ilustraciones

#### **PROFESORADO:**

David Borge Diez. Profesor. Escuela de Ingenierías Industrial, Informática y Aeroespacial. Universidad de León.